## Exercice 1

Calculer le résultat des additions posées suivantes :

$$
\begin{array}{c|c|c|c|c} 99,11 & & 85,58 \\ + & 7,88 & + 7,51 & + 6,11 \end{array}
$$

### Exercice 2

Calculer le résultat des additions posées suivantes :

$$
\begin{array}{c|c|c|c|c|c} 95,86 & & 83,92 \\ + & 6,66 & + 9,74 & + 6,75 \end{array}
$$

#### Exercice 3

Calculer le résultat des additions posées suivantes :

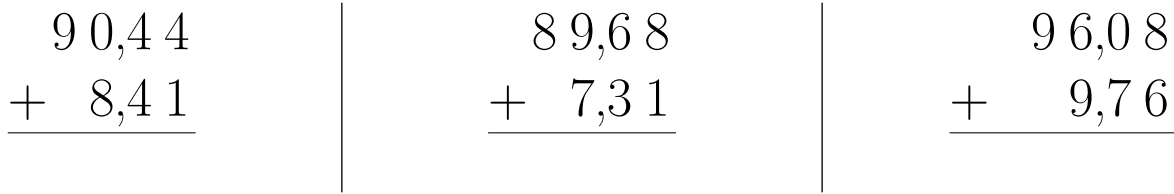

# Exercice 4

Calculer le résultat des additions posées suivantes :

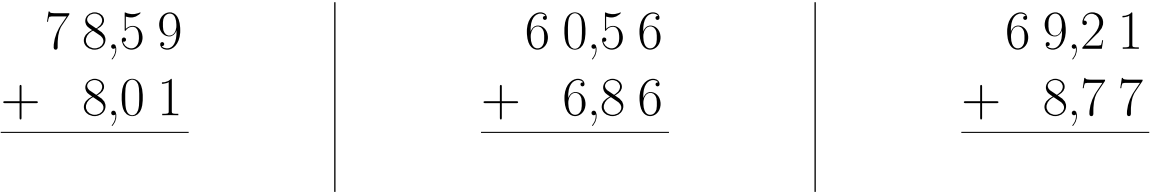

#### Exercice 5

Calculer le résultat des additions posées suivantes :

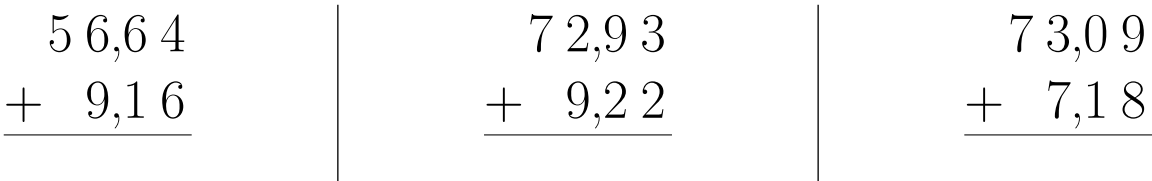